## Lists

### Lists

The list is a fundamental data structure in functional programming. A list having  $x_1, ..., x_n$  as elements is written List( $x_1, ..., x_n$ )

#### **Example**

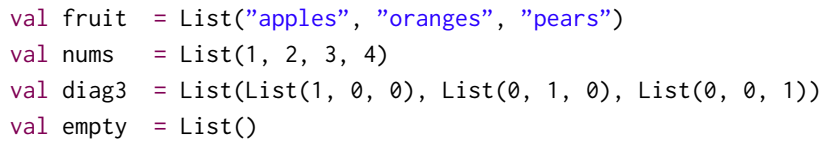

There are two important differences between lists and arrays.

- $\triangleright$  Lists are immutable the elements of a list cannot be changed.
- $\blacktriangleright$  Lists are recursive, while arrays are flat.

val fruit = List("apples", "oranges", "pears") val diag3 = List(List(1, 0, 0), List(0, 1, 0), List(0, 0, 1))

# The List Type

Like arrays, lists are homogeneous: the elements of a list must all have the same type.

The type of a list with elements of type  $T$  is written scala.List[ $T$ ] or shorter just List[T]

#### **Example**

```
val fruit: List[String] = List("apples", "oranges", "pears")
val nums : List[Int] = List(1, 2, 3, 4)val diag3: List[List[Int]] = List(List(1, 0, 0), List(0, 1, 0), List(0, 0, 1))
val empty: List[Nothing] = List()
```
## Constructors of Lists

All lists are constructed from:

 $\blacktriangleright$  the empty list Nil, and

▶ the construction operation :: (pronounced *cons*): x :: xs gives a new list with the first element x, followed by the elements of xs.

For example:

```
fruit = "apples" :: ("oranges" :: ("pears" :: Nil))
nums = 1 :: (2 :: (3 :: (4 :: Nil)))
empty = Nil
```
## Right Associativity

Convention: Operators ending in ":" associate to the right.

```
A :: B :: C is interpreted as A :: (B :: C).
```
We can thus omit the parentheses in the definition above.

#### **Example**

```
val nums = 1 :: 2 :: 3 :: 4 :: Nil
```
Operators ending in ":" are also different in the they are seen as method calls of the *right-hand* operand.

So the expression above is equivalent to

```
Nil.::(4)...:(3)...:(2)...:(1)
```
## Operations on Lists

All operations on lists can be expressed in terms of the following three operations:

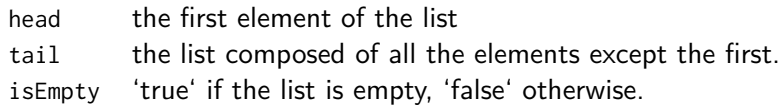

These operations are defined as methods of objects of type list. For example:

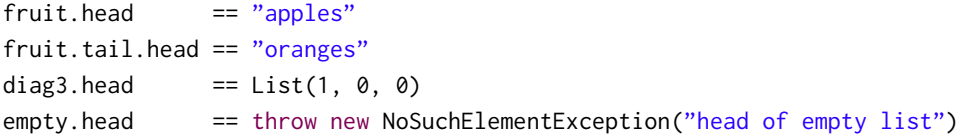

## List Patterns

It is also possible to decompose lists with pattern matching.

- Nil The Nil constant p :: ps A pattern that matches a list with a head matching p and a tail matching ps.  $List(p1, \ldots, pn)$  same as  $p1$  ::  $\ldots$  ::  $pn$  :: Nil **Example**
- $1 \cdot 2 \cdot x$  lists of that start with 1 and then 2
- x :: Nil Lists of length 1
- $List(x)$  Same as  $x :: Nil$
- List() The empty list, same as Nil
- List( $2 : x$ s) A list that contains as only element another list that starts with 2.

Consider the pattern  $x : y :$ : List(xs, ys) :: zs.

What is the condition that describes most accurately the length L of the lists it matches?

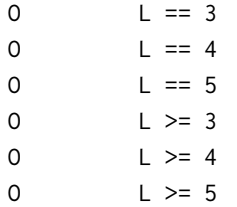

Consider the pattern  $x : y :$ : List(xs, ys) :: zs.

What is the condition that describes most accurately the length L of the lists it matches?

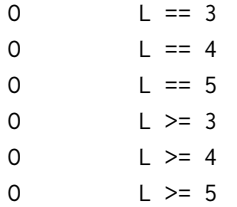

## Sorting Lists

Suppose we want to sort a list of numbers in ascending order:

- $\triangleright$  One way to sort the list List(7, 3, 9, 2) is to sort the tail List(3, 9, 2) to obtain List(2, 3, 9).
- $\triangleright$  The next step is to insert the head 7 in the right place to obtain the result List(2, 3, 7, 9).

This idea describes *Insertion Sort* :

```
def isort(xs: List[Int]): List[Int] = xs match {
  case List() \Rightarrow List()case y :: ys \Rightarrow insert(y, isort(ys))}
```
Complete the definition insertion sort by filling in the ???s in the definition below:

```
def insert(x: Int, xs: List[Int]): List[Int] = xs match {
  case List() \Rightarrow ???
  case y :: ys => ???
}
```
What is the worst-case complexity of insertion sort relative to the length of the input list N?

```
O the sort takes constant time
```
- O proportional to N
- O proportional to N log(N)
- O proportional to  $N \times N$

Complete the definition insertion sort by filling in the ???s in the definition below:

```
def insert(x: Int, xs: List[Int]): List[Int] = xs match {
  case List() =>
 case y :: ys =>}
```
What is the worst-case complexity of insertion sort relative to the length of the input list N?

```
O the sort takes constant time
```
- O proportional to N
- O proportional to  $N * log(N)$
- O proportional to  $N \times N$